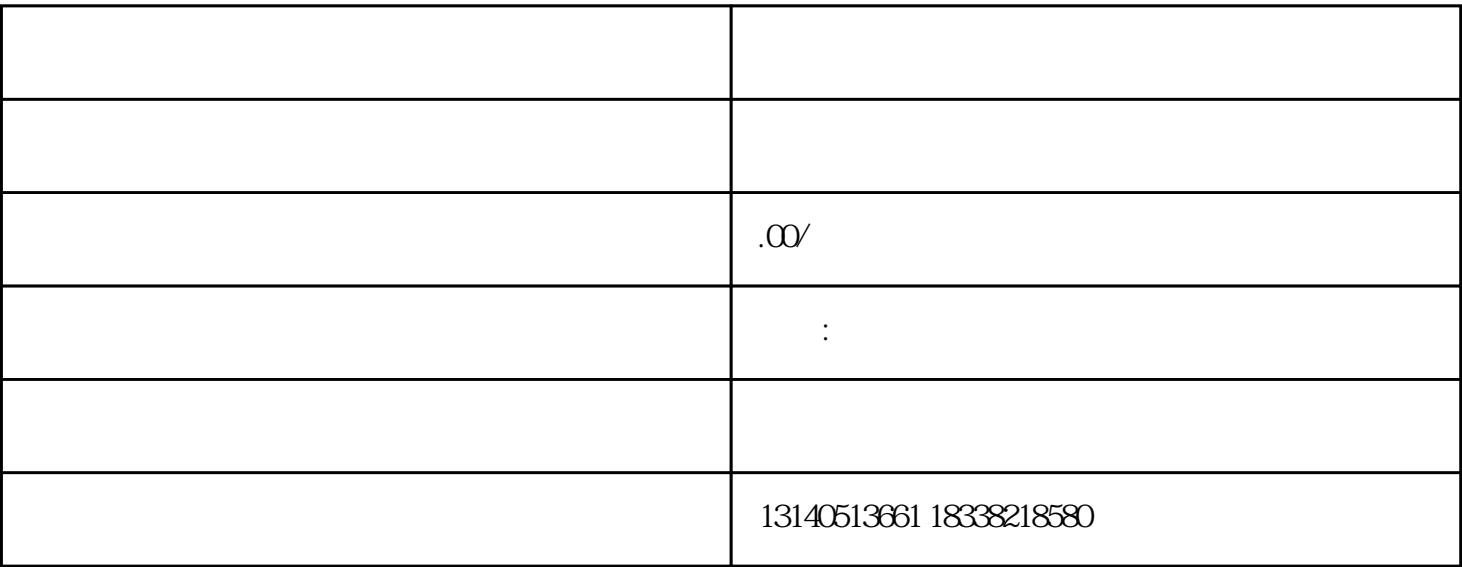

 $\mathfrak{u}$  , we are the set of  $\mathfrak{v}$ ,  $\mathfrak{v}$ 

 $\mu$ 

铺信息窗口中点击"店铺入驻"按钮。